## **PageSpeed Insights**

#### **Mobile**

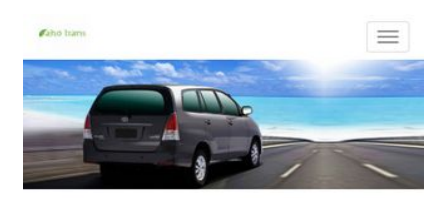

Aho Trans Rental Mobil Jogja Murah - Agen Sewa Mobil Terbaik di Yogyakarta

Aho Trans merupakan perusahaan penyedia rental mobil jogja dengan harga murah & terjangkau mulai sewa mobil dengan supir ,sewa mobil supir dan bbm maupun sewa mobil all in, Layanan kami meliputi penyewaan mobil harian, sewa mobil pengantin ,sewa mobil wisata ,antar jemput bandara maupun drop ke luar kota. Kami menyediakan mobil yang berkualitas bagus dan nyaman mulai tahun 2016 sampai tahun 2017 .Sebagai agen sewa mobil terbaik di Yogyakarta kami berkomitmen dalam menyajikan kendaraan yang prima di dukung pelayanan Supir yang berpengalaman .<br>Armada yang kami sediakan Toyota Agya, Innova, Elf , Hiace sampai mobil mewah seperti Camry , Fortuner hingga Alphard.Seluruh mobil dirawat dan selalu hadir dalam kondisi terbaik untuk menjamin keamanan dan kenyamanan dalam berkendara

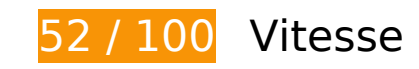

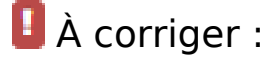

#### **Éliminer les codes JavaScript et CSS qui bloquent l'affichage du contenu au-dessus de la ligne de flottaison**

Votre page contient 9 ressources de script et 13 ressources CSS qui bloquent l'affichage de votre page, et donc le retardent.

Aucune partie du contenu situé au-dessus de la ligne de flottaison sur votre page n'a pu être affichée avant que le chargement des ressources suivantes n'ait été terminé. Essayez de différer le chargement des ressources qui bloquent votre page, de les charger de manière asynchrone, ou d'intégrer les parties essentielles de ces ressources directement dans le code HTML.

[Supprimez les ressources JavaScript qui bloquent l'affichage](http://review.netguides.eu/redirect.php?url=https%3A%2F%2Fdevelopers.google.com%2Fspeed%2Fdocs%2Finsights%2FBlockingJS) :

- https://www.google.com/recaptcha/api.js
- http://ahotrans.com/cni-content/themes/sas/assets/js/jquery-1.10.1.min.js
- http://ahotrans.com/cni-content/themes/sas/assets/js/bootstrap.min.js

- http://ahotrans.com/cni-content/themes/sas/assets/js/bootstrap-datepicker.js
- http://ahotrans.com/cni-content/themes/sas/assets/js/owl.carousel.min.js
- http://ahotrans.com/cni-content/themes/sas/assets/js/jquery.cookie.js
- http://ahotrans.com/cni-content/themes/sas/assets/js/script.js
- http://ahotrans.com/cni-content/themes/sas/assets/js/jquery.blueimp-gallery.min.js
- http://maps.google.com/maps/api/js?key=AIzaSyAoIYgrA6cRlqj3ziPuECJIqcPbK7OUWsY

[Optimisez l'affichage des styles CSS](http://review.netguides.eu/redirect.php?url=https%3A%2F%2Fdevelopers.google.com%2Fspeed%2Fdocs%2Finsights%2FOptimizeCSSDelivery) pour les URL suivantes :

- http://ahotrans.com/cni-content/themes/sas/assets/css/bootstrap.min.css
- http://ahotrans.com/cni-content/themes/sas/assets/css/bootstrap-datepicker.css
- http://ahotrans.com/cni-content/themes/sas/assets/css/font-awesome.min.css
- http://ahotrans.com/cni-content/themes/sas/assets/css/animate.css
- http://ahotrans.com/cni-content/themes/sas/assets/css/font-awesome-animation.css
- http://ahotrans.com/cni-content/themes/sas/assets/css/owl.carousel.css
- http://ahotrans.com/cni-content/themes/sas/assets/css/style.css
- https://fonts.googleapis.com/css?family=Open+Sans:300italic,400italic,600italic,700italic,80 0italic,400,300,600,700,800
- https://fonts.googleapis.com/css?family=Lora:400,700,400italic,700italic
- https://fonts.googleapis.com/css?family=Raleway:400,300,700
- http://ahotrans.com/cni-content/themes/sas/assets/css/jquery-ui/jquery-ui.min.css
- http://ahotrans.com/cni-content/themes/sas/assets/css/skin1.css
- http://ahotrans.com/cni-content/themes/sas/assets/css/skin1.css

#### **Optimiser les images**

En choisissant un format approprié pour vos images et en les compressant, vous pouvez libérer de nombreux octets de données.

[Optimisez les images suivantes](http://review.netguides.eu/redirect.php?url=https%3A%2F%2Fdevelopers.google.com%2Fspeed%2Fdocs%2Finsights%2FOptimizeImages) afin de réduire leur taille de 392,7 Ko (réduction de 68 %).

- La compression de http://ahotrans.com/cnicontent/uploads/modules/slider/20170718083134.jpg pourrait libérer 189,3 Ko (réduction de 70 %).
- La compression de http://ahotrans.com/cnicontent/uploads/modules/posts/20170114043307.jpg pourrait libérer 78,7 Ko (réduction de 67 %).
- La compression de http://ahotrans.com/cnicontent/uploads/modules/posts/20170115033631.jpg pourrait libérer 67,2 Ko (réduction de 68 %).
- La compression de http://ahotrans.com/cnicontent/uploads/modules/posts/20170115052921.jpg pourrait libérer 37,3 Ko (réduction de 55 %).
- La compression et le redimensionnement de l'image http://ahotrans.com/cnicontent/uploads/modules/siteconfig/thumbs/small/20170217100525.jpg permettraient de gagner 19,3 Ko (97 % de réduction).
- La compression de http://ahotrans.com/cni-content/themes/sas/img/pin.png pourrait libérer 995 o (réduction de 47 %).

# **À corriger éventuellement :**

### **Exploiter la mise en cache du navigateur**

Si vous définissez une date d'expiration ou une durée de validité maximale pour les ressources statiques dans les en-têtes HTTP, vous indiquez au navigateur d'aller chercher les ressources déjà téléchargées sur le disque local plutôt que sur le réseau.

[Exploitez la mise en cache du navigateur](http://review.netguides.eu/redirect.php?url=https%3A%2F%2Fdevelopers.google.com%2Fspeed%2Fdocs%2Finsights%2FLeverageBrowserCaching) pour les ressources suivantes pouvant être mises en cache :

- https://www.google.com/recaptcha/api.js (5 minutes)
- https://www.google.com/recaptcha/api2/webworker.js?hl=fr&v=r20170915175810 (5 minutes)
- http://maps.google.com/maps/api/js?key=AIzaSyAoIYgrA6cRlqj3ziPuECJIqcPbK7OUWsY (30 minutes)

#### **Réduire la taille des ressources CSS**

En compressant votre code CSS, vous pouvez libérer de nombreux octets de données et réduire les délais de téléchargement et d'analyse.

[Réduisez la taille des ressources CSS](http://review.netguides.eu/redirect.php?url=https%3A%2F%2Fdevelopers.google.com%2Fspeed%2Fdocs%2Finsights%2FMinifyResources) suivantes afin de gagner 2 Ko (réduction de 21 %).

Une réduction de la taille de http://ahotrans.com/cni-content/themes/sas/assets/css/style.css pourrait libérer 2 Ko (réduction de 21 %) après compression.

## **Réduire la taille des ressources HTML**

En compressant votre code HTML (y compris le code JavaScript et CSS intégré), vous pouvez libérer de nombreux octets de données et réduire les délais de téléchargement et d'analyse.

[Réduisez la taille des ressources HTML](http://review.netguides.eu/redirect.php?url=https%3A%2F%2Fdevelopers.google.com%2Fspeed%2Fdocs%2Finsights%2FMinifyResources) suivantes afin de gagner 1 Ko (réduction de 20 %).

Une réduction de la taille de http://ahotrans.com/ pourrait libérer 1 Ko (réduction de 20 %) après compression.

## **Réduire la taille des ressources JavaScript**

En compressant votre code JavaScript, vous pouvez libérer de nombreux octets de données et réduire les délais de téléchargement, d'analyse et d'exécution.

Réduisez la taille des ressources lavaScript suivantes afin de gagner 594 o (réduction de 43 %).

Une réduction de la taille de http://ahotrans.com/cnicontent/themes/sas/assets/js/jquery.cookie.js pourrait libérer 594 o (réduction de 43 %) après compression.

#### **Afficher en priorité le contenu visible**

Votre page doit effectuer des allers-retours supplémentaires sur le réseau afin que la partie audessus de la ligne de flottaison s'affiche. Pour obtenir des performances optimales, réduisez la quantité de code HTML nécessaire à l'affichage de la partie au-dessus de la ligne de flottaison.

L'intégralité de la réponse HTML n'a pas été suffisante pour afficher le contenu de la partie audessus de la ligne de flottaison. En règle générale, cela signifie que des ressources supplémentaires, dont le chargement s'effectue après l'analyse syntaxique HTML, sont nécessaires à l'affichage du contenu de la partie au-dessus de la ligne de flottaison. [Donnez la priorité au](http://review.netguides.eu/redirect.php?url=https%3A%2F%2Fdevelopers.google.com%2Fspeed%2Fdocs%2Finsights%2FPrioritizeVisibleContent) [contenu visible](http://review.netguides.eu/redirect.php?url=https%3A%2F%2Fdevelopers.google.com%2Fspeed%2Fdocs%2Finsights%2FPrioritizeVisibleContent) nécessaire à l'affichage de la partie au-dessus de la ligne de flottaison en l'intégrant directement à la réponse HTML.

Environ 45 % seulement du contenu final au-dessus de la ligne de flottaison a pu être affiché avec l'intégralité de la réponse HTML snapshot:21.

# **2 règles approuvées**

#### **Éviter les redirections sur la page de destination**

Votre page ne contient pas de redirection. En savoir plus sur la [suppression des redirections sur la](http://review.netguides.eu/redirect.php?url=https%3A%2F%2Fdevelopers.google.com%2Fspeed%2Fdocs%2Finsights%2FAvoidRedirects) [page de destination.](http://review.netguides.eu/redirect.php?url=https%3A%2F%2Fdevelopers.google.com%2Fspeed%2Fdocs%2Finsights%2FAvoidRedirects)

#### **Autoriser la compression**

Vous avez activé la compression. En savoir plus sur l'[activation de la compression](http://review.netguides.eu/redirect.php?url=https%3A%2F%2Fdevelopers.google.com%2Fspeed%2Fdocs%2Finsights%2FEnableCompression).

# **99 / 100** Expérience utilisateur

# **À corriger éventuellement :**

#### **Dimensionner les éléments tactiles de manière appropriée**

Il est possible que certains des liens et des boutons présents sur votre page soient trop petits pour

qu'un utilisateur puisse appuyer dessus sur un écran tactile. [Augmentez la taille de ces éléments](http://review.netguides.eu/redirect.php?url=https%3A%2F%2Fdevelopers.google.com%2Fspeed%2Fdocs%2Finsights%2FSizeTapTargetsAppropriately) [tactiles](http://review.netguides.eu/redirect.php?url=https%3A%2F%2Fdevelopers.google.com%2Fspeed%2Fdocs%2Finsights%2FSizeTapTargetsAppropriately) afin de proposer une meilleure expérience utilisateur.

Les éléments tactiles suivants sont proches d'autres éléments tactiles et il peut être nécessaire de les espacer davantage.

- L'élément tactile <div></div>, ainsi que 1 autres sont trop proches d'autres éléments tactiles.
- L'élément tactile <a href="https://www.go…icies/privacy/">Confidentialité</a> est près de 1 autres éléments tactiles.

# **4 règles approuvées**

### **Éviter les plug-ins**

Il semble que votre page n'utilise pas de plug-ins qui pourraient empêcher des plates-formes d'exploiter son contenu. [Pourquoi faut-il éviter les plug-ins ?](http://review.netguides.eu/redirect.php?url=https%3A%2F%2Fdevelopers.google.com%2Fspeed%2Fdocs%2Finsights%2FAvoidPlugins)

### **Configurer la fenêtre d'affichage**

Votre page spécifie une fenêtre d'affichage qui correspond aux différentes dimensions des appareils, ce qui lui permet de s'afficher correctement sur tous les appareils. En savoir plus sur la [configuration des fenêtres d'affichage](http://review.netguides.eu/redirect.php?url=https%3A%2F%2Fdevelopers.google.com%2Fspeed%2Fdocs%2Finsights%2FConfigureViewport).

### **Adapter la taille du contenu à la fenêtre d'affichage**

Le contenu de votre page s'affiche correctement dans la fenêtre d'affichage. En savoir plus sur l'[adaptation du contenu à la taille de la fenêtre d'affichage](http://review.netguides.eu/redirect.php?url=https%3A%2F%2Fdevelopers.google.com%2Fspeed%2Fdocs%2Finsights%2FSizeContentToViewport).

#### **Utiliser des tailles de police lisibles**

Le texte de votre page est lisible. En savoir plus sur l'[utilisation de tailles de police lisibles.](http://review.netguides.eu/redirect.php?url=https%3A%2F%2Fdevelopers.google.com%2Fspeed%2Fdocs%2Finsights%2FUseLegibleFontSizes)

#### **Ordinateur**

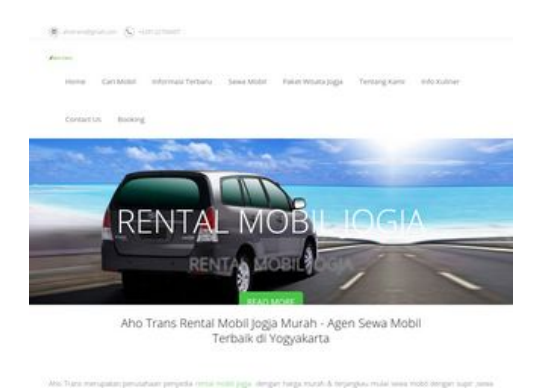

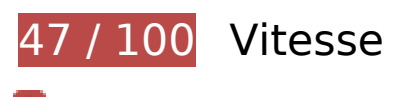

 **À corriger :** 

**Éliminer les codes JavaScript et CSS qui bloquent l'affichage du contenu au-dessus de la ligne de flottaison**

Votre page contient 1 ressources de script et 12 ressources CSS qui bloquent l'affichage de votre page, et donc le retardent.

Aucune partie du contenu situé au-dessus de la ligne de flottaison sur votre page n'a pu être affichée avant que le chargement des ressources suivantes n'ait été terminé. Essayez de différer le chargement des ressources qui bloquent votre page, de les charger de manière asynchrone, ou d'intégrer les parties essentielles de ces ressources directement dans le code HTML.

[Supprimez les ressources JavaScript qui bloquent l'affichage](http://review.netguides.eu/redirect.php?url=https%3A%2F%2Fdevelopers.google.com%2Fspeed%2Fdocs%2Finsights%2FBlockingJS) :

https://www.google.com/recaptcha/api.js

[Optimisez l'affichage des styles CSS](http://review.netguides.eu/redirect.php?url=https%3A%2F%2Fdevelopers.google.com%2Fspeed%2Fdocs%2Finsights%2FOptimizeCSSDelivery) pour les URL suivantes :

- http://ahotrans.com/cni-content/themes/sas/assets/css/bootstrap.min.css
- http://ahotrans.com/cni-content/themes/sas/assets/css/bootstrap-datepicker.css
- http://ahotrans.com/cni-content/themes/sas/assets/css/font-awesome.min.css
- http://ahotrans.com/cni-content/themes/sas/assets/css/animate.css
- http://ahotrans.com/cni-content/themes/sas/assets/css/font-awesome-animation.css
- http://ahotrans.com/cni-content/themes/sas/assets/css/owl.carousel.css
- http://ahotrans.com/cni-content/themes/sas/assets/css/style.css
- https://fonts.googleapis.com/css?family=Open+Sans:300italic,400italic,600italic,700italic,80

#### **Ordinateur**

0italic,400,300,600,700,800

- https://fonts.googleapis.com/css?family=Lora:400,700,400italic,700italic
- https://fonts.googleapis.com/css?family=Raleway:400,300,700
- http://ahotrans.com/cni-content/themes/sas/assets/css/jquery-ui/jquery-ui.min.css
- http://ahotrans.com/cni-content/themes/sas/assets/css/skin1.css

### **Optimiser les images**

En choisissant un format approprié pour vos images et en les compressant, vous pouvez libérer de nombreux octets de données.

[Optimisez les images suivantes](http://review.netguides.eu/redirect.php?url=https%3A%2F%2Fdevelopers.google.com%2Fspeed%2Fdocs%2Finsights%2FOptimizeImages) afin de réduire leur taille de 1,1 Mo (réduction de 64 %).

- La compression de http://ahotrans.com/cnicontent/uploads/modules/slider/20170718083134.jpg pourrait libérer 189,3 Ko (réduction de 70 %).
- La compression et le redimensionnement de l'image http://ahotrans.com/cnicontent/uploads/modules/posts/20170114042500.png permettraient de gagner 127,2 Ko (61 % de réduction).
- La compression et le redimensionnement de l'image http://ahotrans.com/cnicontent/uploads/modules/posts/20170115035815.png permettraient de gagner 124,6 Ko (66 % de réduction).
- La compression et le redimensionnement de l'image http://ahotrans.com/cnicontent/uploads/modules/posts/20170115053402.png permettraient de gagner 111,1 Ko (53 % de réduction).
- La compression et le redimensionnement de l'image http://ahotrans.com/cnicontent/uploads/modules/posts/20170114043307.jpg permettraient de gagner 103,5 Ko (88 % de réduction).
- La compression et le redimensionnement de l'image http://ahotrans.com/cnicontent/uploads/modules/posts/20170115053750.png permettraient de gagner 97,2 Ko (49 % de réduction).
- La compression et le redimensionnement de l'image http://ahotrans.com/cnicontent/uploads/modules/posts/20170115034843.png permettraient de gagner 89,5 Ko (57 % de réduction).
- La compression et le redimensionnement de l'image http://ahotrans.com/cnicontent/uploads/modules/posts/20170115035502.png permettraient de gagner 88 Ko (51 % de réduction).
- La compression et le redimensionnement de l'image http://ahotrans.com/cnicontent/uploads/modules/posts/20170115033631.jpg permettraient de gagner 84,5 Ko (86 % de réduction).
- La compression et le redimensionnement de l'image http://ahotrans.com/cnicontent/uploads/modules/posts/20170115052921.jpg permettraient de gagner 54,9 Ko (82 % de réduction).
- La compression et le redimensionnement de l'image http://ahotrans.com/cnicontent/uploads/modules/siteconfig/thumbs/small/20170217100525.jpg permettraient de gagner 19,3 Ko (97 % de réduction).
- La compression de http://ahotrans.com/cni-content/themes/sas/img/pin.png pourrait libérer 995 o (réduction de 47 %).

# **À corriger éventuellement :**

#### **Exploiter la mise en cache du navigateur**

Si vous définissez une date d'expiration ou une durée de validité maximale pour les ressources statiques dans les en-têtes HTTP, vous indiquez au navigateur d'aller chercher les ressources déjà téléchargées sur le disque local plutôt que sur le réseau.

[Exploitez la mise en cache du navigateur](http://review.netguides.eu/redirect.php?url=https%3A%2F%2Fdevelopers.google.com%2Fspeed%2Fdocs%2Finsights%2FLeverageBrowserCaching) pour les ressources suivantes pouvant être mises en cache :

- https://www.google.com/recaptcha/api.js (5 minutes)
- https://www.google.com/recaptcha/api2/webworker.js?hl=fr&v=r20170915175810 (5 minutes)
- http://maps.google.com/maps/api/js?key=AIzaSyAoIYgrA6cRlqj3ziPuECJIqcPbK7OUWsY (30 minutes)

### **Réduire la taille des ressources CSS**

En compressant votre code CSS, vous pouvez libérer de nombreux octets de données et réduire les délais de téléchargement et d'analyse.

#### **Ordinateur**

[Réduisez la taille des ressources CSS](http://review.netguides.eu/redirect.php?url=https%3A%2F%2Fdevelopers.google.com%2Fspeed%2Fdocs%2Finsights%2FMinifyResources) suivantes afin de gagner 2 Ko (réduction de 21 %).

Une réduction de la taille de http://ahotrans.com/cni-content/themes/sas/assets/css/style.css pourrait libérer 2 Ko (réduction de 21 %) après compression.

#### **Réduire la taille des ressources HTML**

En compressant votre code HTML (y compris le code JavaScript et CSS intégré), vous pouvez libérer de nombreux octets de données et réduire les délais de téléchargement et d'analyse.

[Réduisez la taille des ressources HTML](http://review.netguides.eu/redirect.php?url=https%3A%2F%2Fdevelopers.google.com%2Fspeed%2Fdocs%2Finsights%2FMinifyResources) suivantes afin de gagner 1 Ko (réduction de 20 %).

Une réduction de la taille de http://ahotrans.com/ pourrait libérer 1 Ko (réduction de 20 %) après compression.

#### **Réduire la taille des ressources JavaScript**

En compressant votre code JavaScript, vous pouvez libérer de nombreux octets de données et réduire les délais de téléchargement, d'analyse et d'exécution.

[Réduisez la taille des ressources JavaScript](http://review.netguides.eu/redirect.php?url=https%3A%2F%2Fdevelopers.google.com%2Fspeed%2Fdocs%2Finsights%2FMinifyResources) suivantes afin de gagner 594 o (réduction de 43 %).

Une réduction de la taille de http://ahotrans.com/cnicontent/themes/sas/assets/js/jquery.cookie.js pourrait libérer 594 o (réduction de 43 %) après compression.

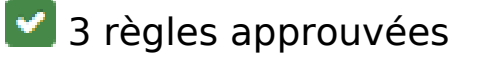

**Éviter les redirections sur la page de destination**

Votre page ne contient pas de redirection. En savoir plus sur la [suppression des redirections sur la](http://review.netguides.eu/redirect.php?url=https%3A%2F%2Fdevelopers.google.com%2Fspeed%2Fdocs%2Finsights%2FAvoidRedirects) [page de destination.](http://review.netguides.eu/redirect.php?url=https%3A%2F%2Fdevelopers.google.com%2Fspeed%2Fdocs%2Finsights%2FAvoidRedirects)

### **Autoriser la compression**

Vous avez activé la compression. En savoir plus sur l'[activation de la compression](http://review.netguides.eu/redirect.php?url=https%3A%2F%2Fdevelopers.google.com%2Fspeed%2Fdocs%2Finsights%2FEnableCompression).

## **Afficher en priorité le contenu visible**

Le contenu situé au-dessus de la ligne de flottaison doit s'afficher en priorité. En savoir plus sur l'[affichage du contenu prioritaire.](http://review.netguides.eu/redirect.php?url=https%3A%2F%2Fdevelopers.google.com%2Fspeed%2Fdocs%2Finsights%2FPrioritizeVisibleContent)